*Logiciel : Easy-REC : Le Transfert de Vinyles et Cassettes en un seul clic !*

**Dossier** Posté par : JerryG Publiée le : 12/7/2010 0:00:00

Sauvegarder des vinyles n'a jamais  $\tilde{A} \otimes t \tilde{A} \otimes$  aussi simple !. Avez-vous d $\tilde{A} \otimes t \tilde{A} = r \tilde{A}^2 v \tilde{A} \otimes d$ e de sauvegarder vos vinyles sur votre ordinateur ? Easy REC est la solution la plus rapide pour encoder vos vieux médias. Le pack contient le matériel et les logiciels requis pour connecter une platine vinyle ou toute autre source analogique  $\tilde{A}$  votre ordinateur.

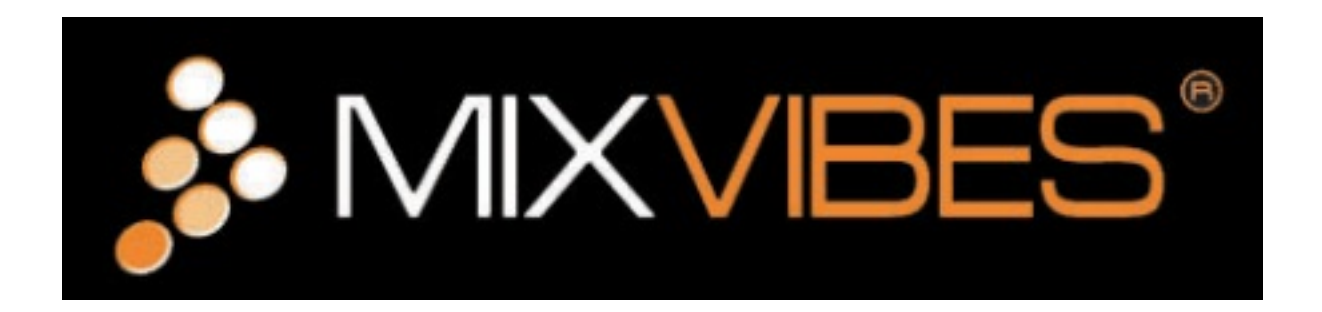

Si le vinyle a ses adeptes, il faut le reconna $\tilde{A} \circledast$ tre que bien que l' $\tilde{A} \circledast$ dition de CD et de DVD soit pléthorique, certains morceaux de musiques n'existent que sur vinyle, alors que ceux qui ont conservé leur platine disque se rassure, voici venu Easy-Rec de la société MixVibes, un moyen simple et efficace de transférer ses vinyles sur son PC.

Qui n'a jamais pensé à pouvoir écouter ses vinyles sur son ordinateur, son lecteur mp3 ou sa platine cd?  $O\tilde{A}^1$  sont pass $\tilde{A}$ ©s tous vos vieux vinyles, cassettes et CD qui ont rythm $\tilde{A}$ © vos meilleures années ? Il est grand temps de revivre tous ces moments inoubliables, les folles soirées disco, rock ou variétés vous sont de nouveau promises avec Easy-REC.

Â

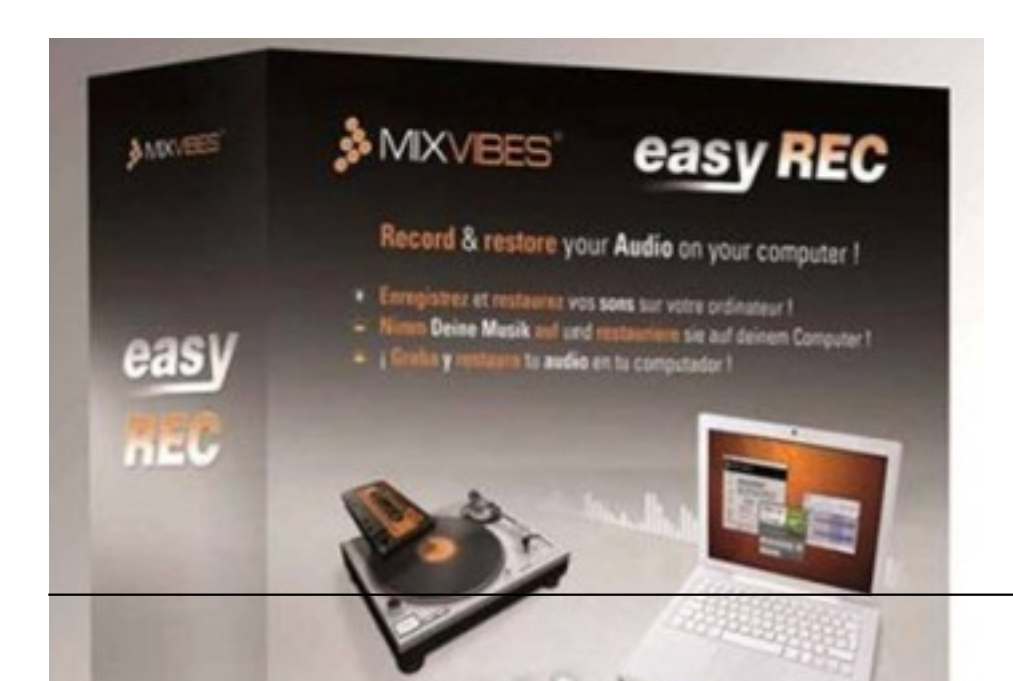

Forte de 10 ans d'expérience, la société française Mixvibes propose ici une solution unique vous permettant de restaurer vos vinyles et cassettes favoris au format numérique pour Ã nouveau ressentir la fi $\tilde{A}$ " vre du samedi soir !

Quelque clics de souris suffiront  $\tilde{A}$  faire revivre vos vinyles sous une forme num $\tilde{A}$ ©rique,  $\tilde{A}$  vous ensuite de les © couter sur votre PC, voire même sur votre baladeur, vu que vous pourrez aussi choisir le format d'encodage de vos musiques pr©férées.

Ultra-simple dâ [[utilisation, Easy-REC offre la possibilità © de numà © riser toute sa musique, quelle gue soit sa source audio (vinyle, K7, CD, radiosâ $\Box$ )

Au JDNG, nous avons ressorti tous nos vinyles préférés, pour nous lancer dans la numérisation de morceaux de musique, d'artistes connus comme les Ten Year After, Santana, Jimi Hendrix, The Who et bien d'autres qui ont fait de WoodStock, le plus grand festival de Rock de l'époque.

Bien que des plates-formes de musiques proposent un  $\rm{\AA}$ ©chantillonnage de musique des plus divers, on ne trouve pas tout et si l'on trouve, l'encodage de ces dits morceaux de musique, feraient fuir un esth**Â** te, alors la seule solution qui reste, se nomme **Mixvibes Easy-Rec**, ressortez vos vinyles pour leur donner une nouvelle jeunesse.

#### **Les options de Mixvibes Easy-Rec :**

Si le logiciel offre la possibilité de s'installer en fran§ais, chez nous, l'interface de l'application reste en anglais, un petit hic, qui risque de rebuter certain d'entre-nous qui ne ma $\tilde{A}$ ®trise pas la langue de Bill Gates, mais que l'on se rassure, l'interface des menus se veut agréable et simple d'emploi.

#### **Pour transformer ses titres favoris au format numérique, il suffit de :**

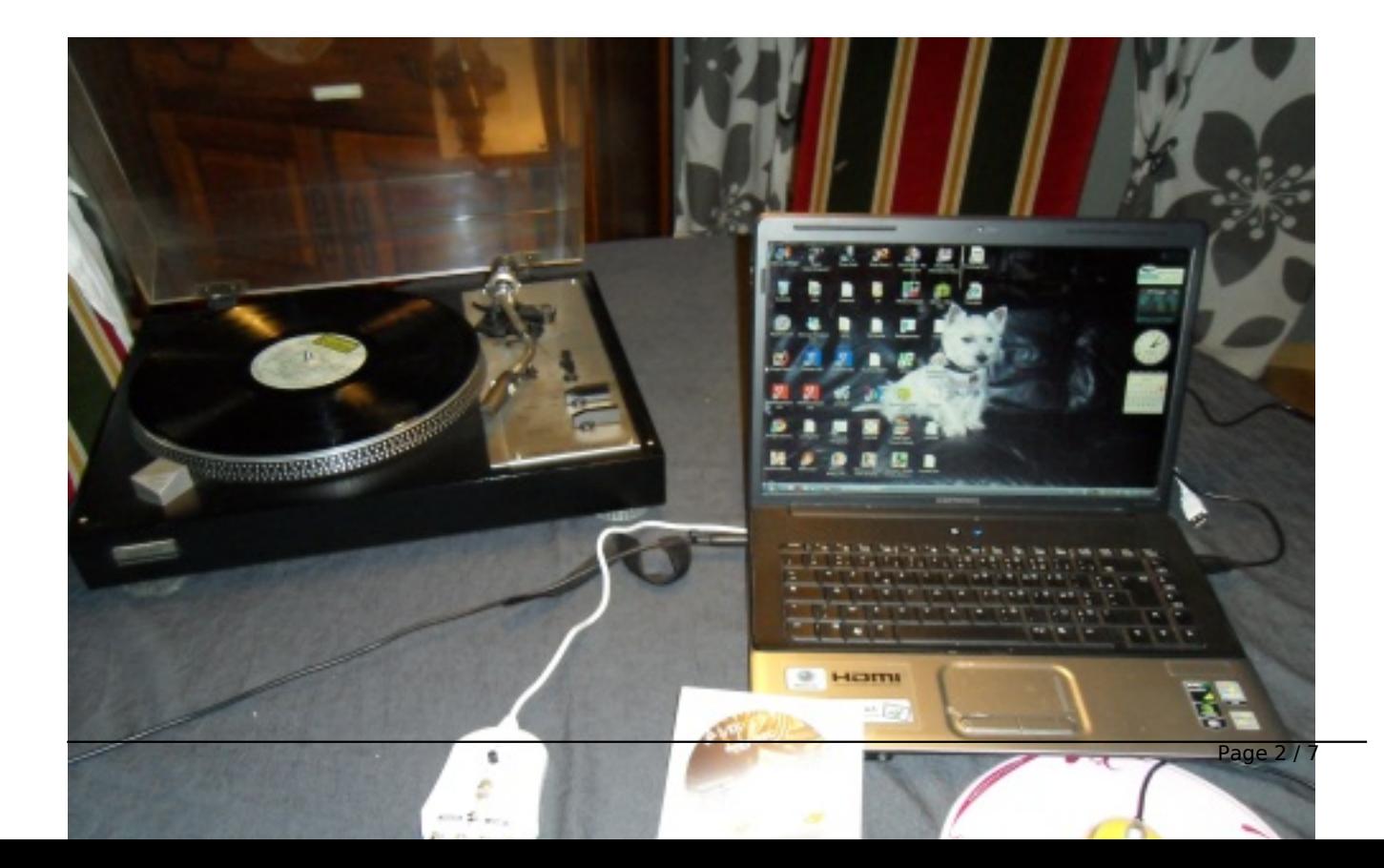

1-Brancher la connexion en RCA sur une platine vinyle, une platine CD, un lecteur de cassette audio ou une radio au canal dâ∏entrée de lâ∏ U-RIP22, laquelle sera branchée à votre ordinateur en USB.

2-Puis de lancer la suite logicielle pour sauvegarder et encoder simplement ses m©dias sur son disque dur.

3-En quelques minutes, redécouvrez vos chansons préférées avec une qualité optimale !

## **Easy-REC, une Solution compl**A te: 3 logiciels en 1 !

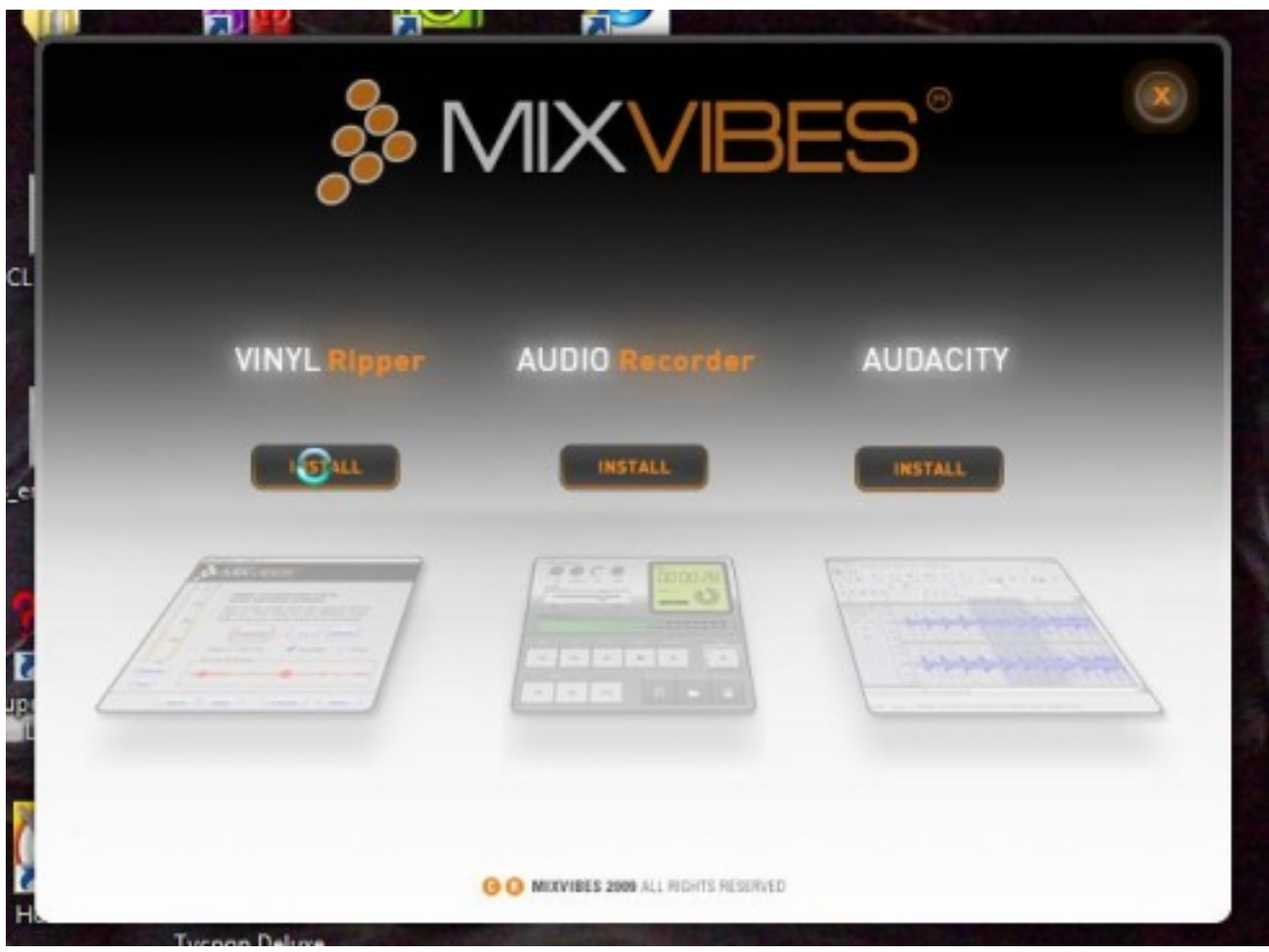

Pour répondre  $\tilde{A}$  tous les besoins et restaurer un maximum de sources avec une qualité optimale, MixVibes offre une solution comprenant :

**â**∏¢MixVibes Vinyl Ripper, le logiciel spécialement dédié Ã lâ∏enregistrement des vinyles !

Cette application a  $\tilde{A} \otimes t \tilde{A} \otimes c$  con $\tilde{A} \otimes c$ ialement pour enregistrer les vinyles facilement. La fonction de d $A\odot$ tection des blancs d $A\odot$ coupera les morceaux de vos vinyles automatiquement. Vinyl Ripper contient  $\tilde{A} \odot q$ alement des filtres de restauration audio (anti-bruit, anticlic, normaliseur) pour assurer une qualité audio optimale, et supporte de nombreux formats : wav, aiff, ogg, flac, mp3, wma.

*â¢MixVibes Audio Recorder* pour enregistrer toutes les sources audio autres que le vinyle (K7, son du magnétoscope, radiosâ[]¦). Cette application reproduit le look et les sensations d'un lecteur de média, et sauvegardera vos sources audio sur votre ordinateur.

â∏¢Audacity®, l'outil idéal pour éditer et ré-échantillonner ses enregistrements.

Dans notre cas, c'est : *MixVibes Vinyl Ripper*, qui nous intéresse.Â

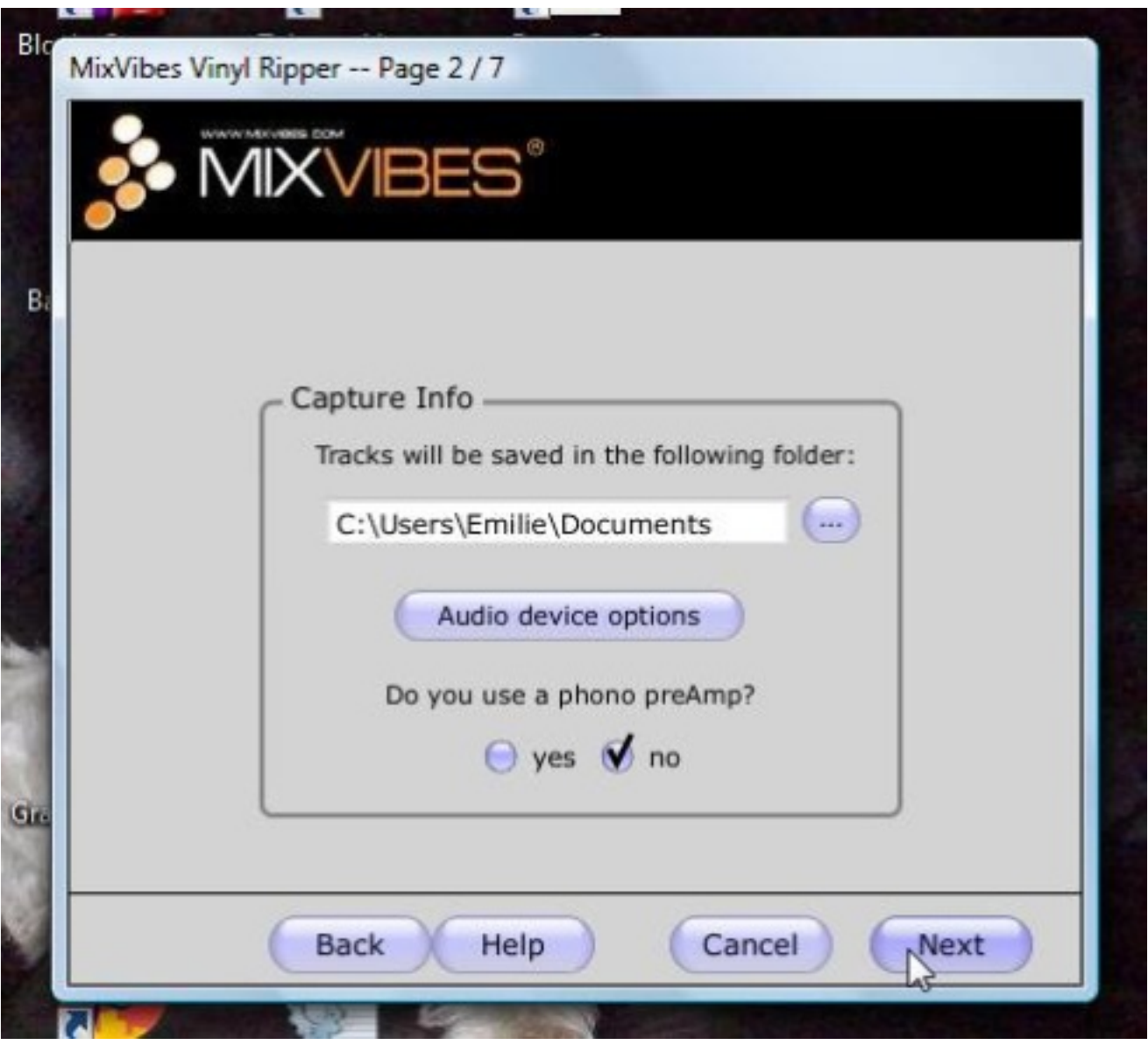

Choisissez votre Dossier d'exportation,  $\tilde{A}$  ce sujet, si vous voulez  $\tilde{A}$ ©couter ce que vous "ripper", il sera pr©férable de connecter la platine source sur un ampli audio/vidéo, comme nous l'avons fait,  $\tilde{A}$  titre d'info, ce sera le pr $\tilde{A}$ ©ampli-num $\tilde{A}$ ©rique TAE 1000, un syst $\tilde{A}$ "me qui embarque un circuit DSP avec du DB Digital 5.1.

mais un simple ampli fera aussi tr s bien l'affaire, c'est une question de go»t, nous sommes fans de film et de musique

Afin de tirer la substantifique moelle de cette application, il suffira de suivre les indications affichées à l'écran par les différents menus, choisir son encodage (de nombreux formats étant disponibles pour tout un chacun), tester le niveau d'enregistrement, etc.

# Â

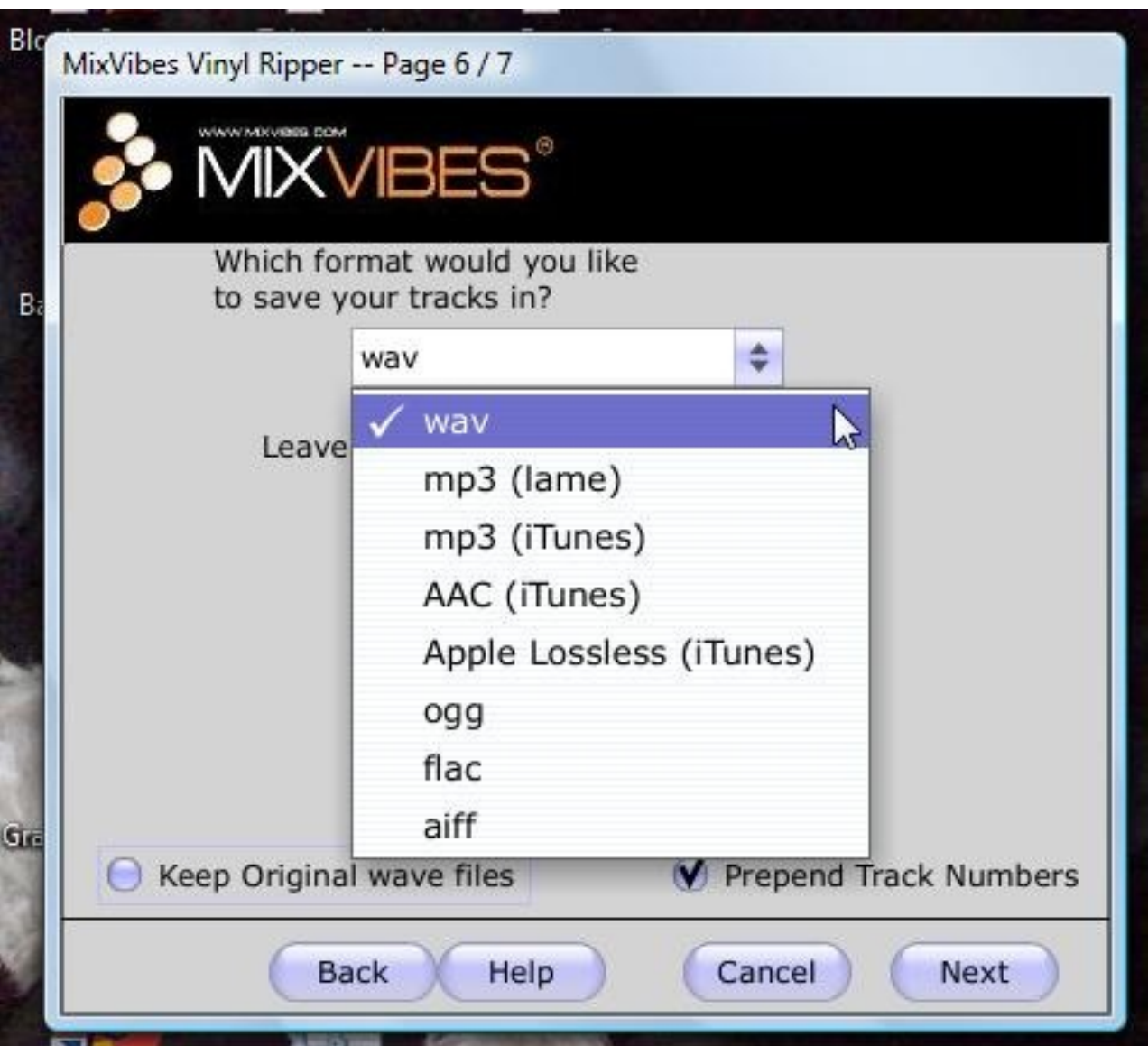

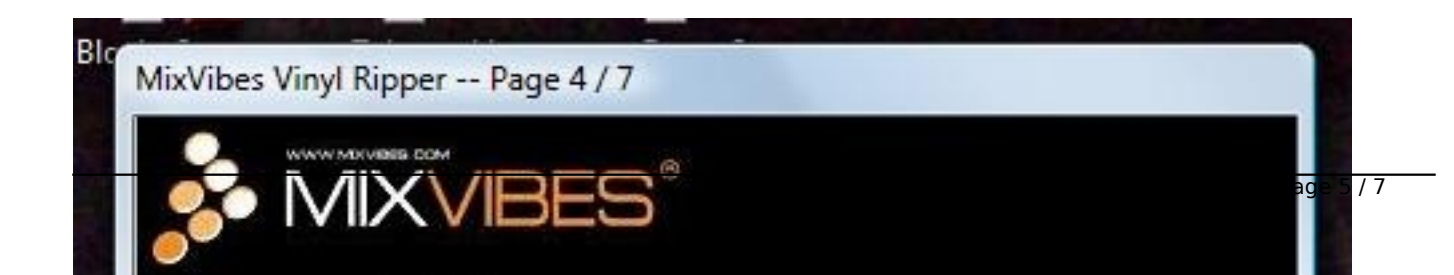

Enregistrez vos différentes pistes.

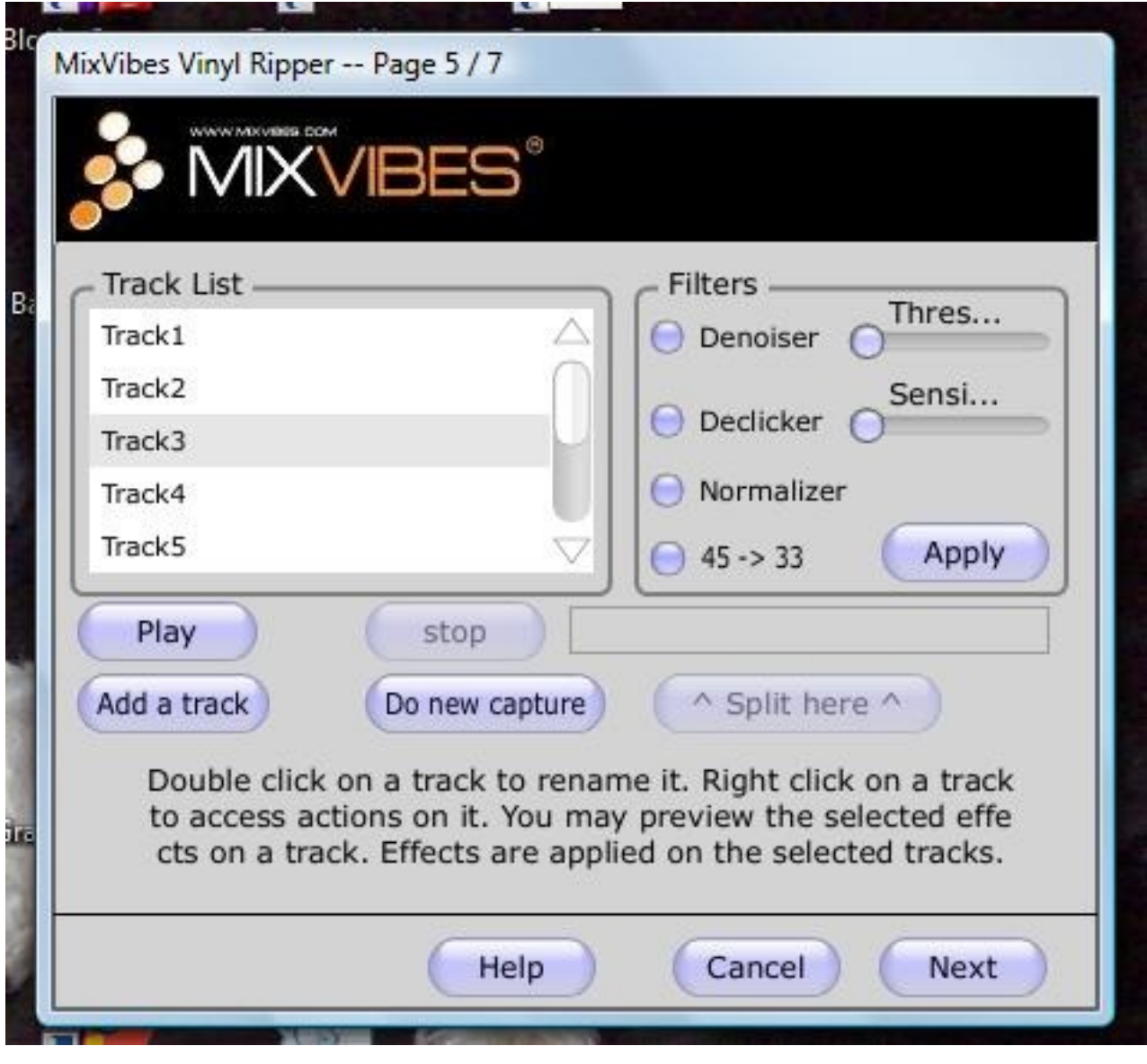

Afin de retrouver tout votre petit monde, vous aurez la possibilité de Renommer les pistes (Track) afin qu'elle soit plus explicite.

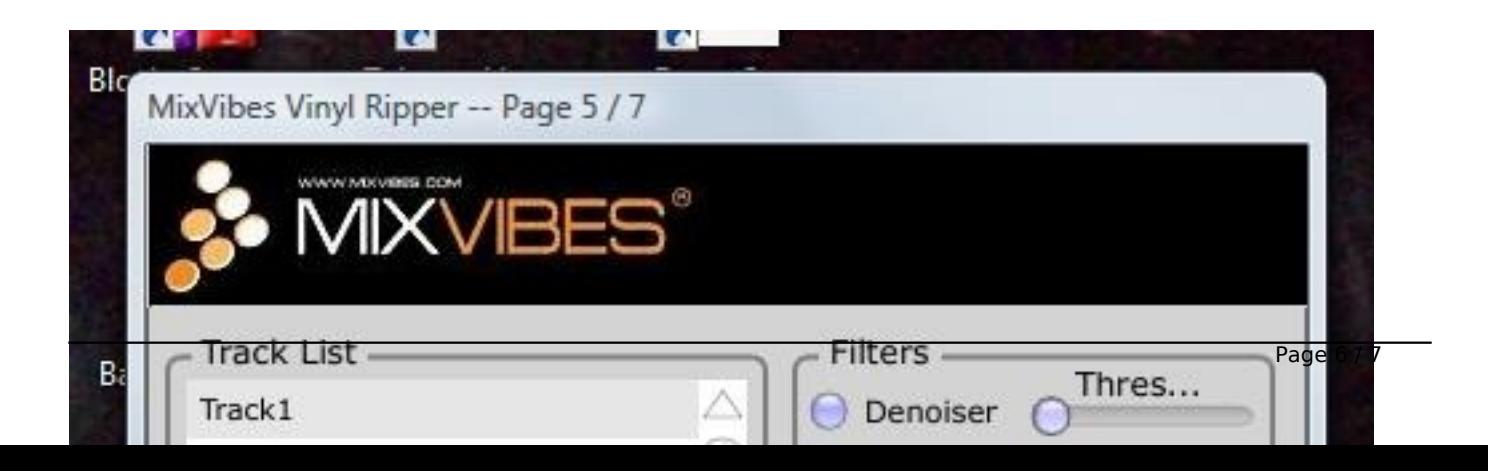

Difficile de faire plus simple pour le transf re de ses vinyles.

## **Conclusion :**

On appréciera tout particulià rement ce logiciel pour ses fonctionnalités, une application 3-en-1, ce n'est pas tous les jours que l'on d© couvre de v© ritables petits bijoux, mis disposition des amateurs éclairés ou non.

Entre simplicité et convivialité, sans oublier son prix tout rikiki, comptez 59 euros pour le logiciel, c'est cadeau.

Vos vinyles vous dirons merci, pour cette cure de jeunesse.

Vous pourrez aussi enregistrer ces morceaux de musiques sur un CD ou un DVD pour les écouter sur votre syst me audio/vidéo, et même sur votre baladeur numérique

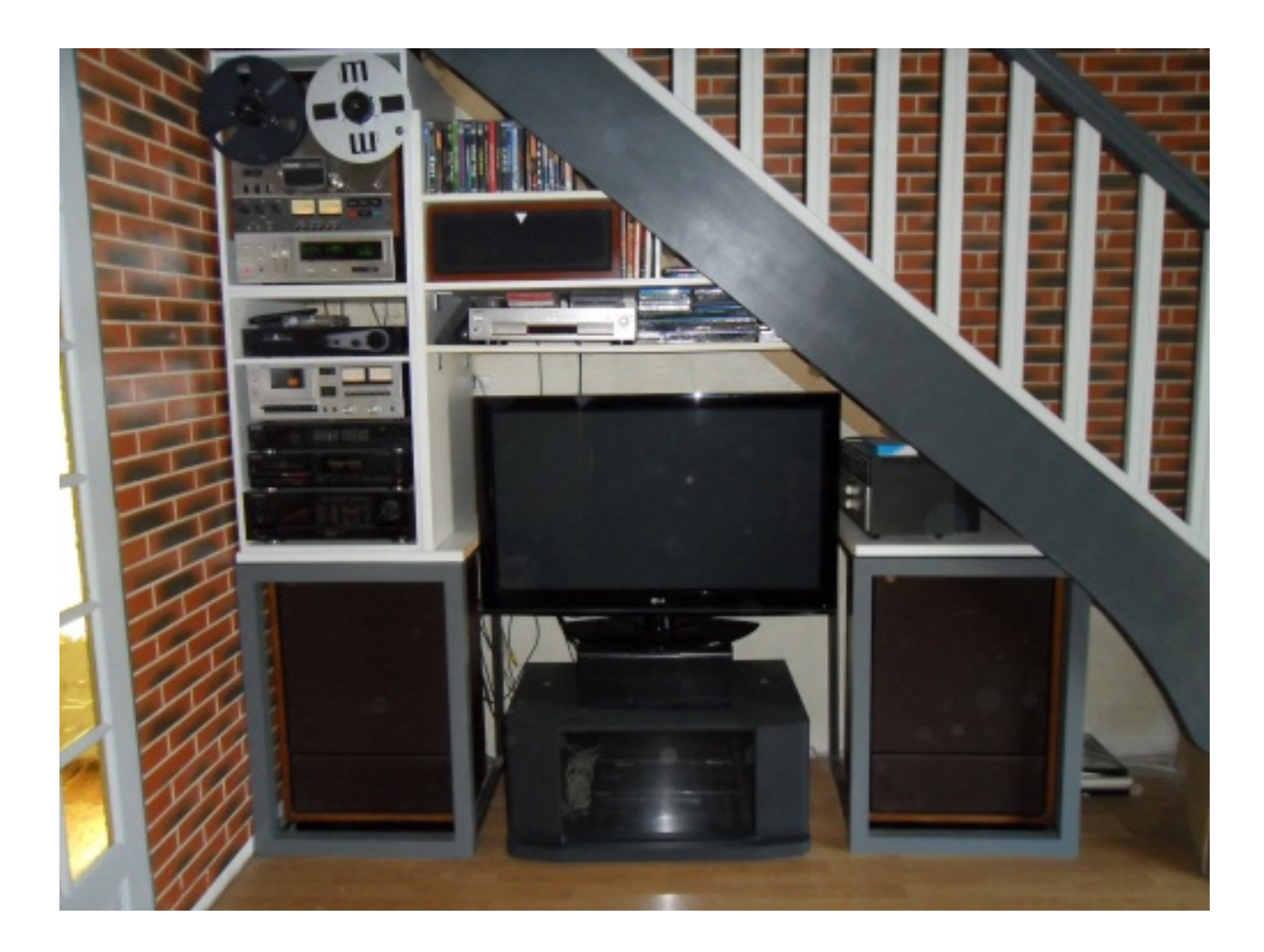

On notera aussi que le logiciel est :

- =>Compatible MAC/PC
- =>Disponible en réseau de distribution